**Diskdigger pro paid apk download**

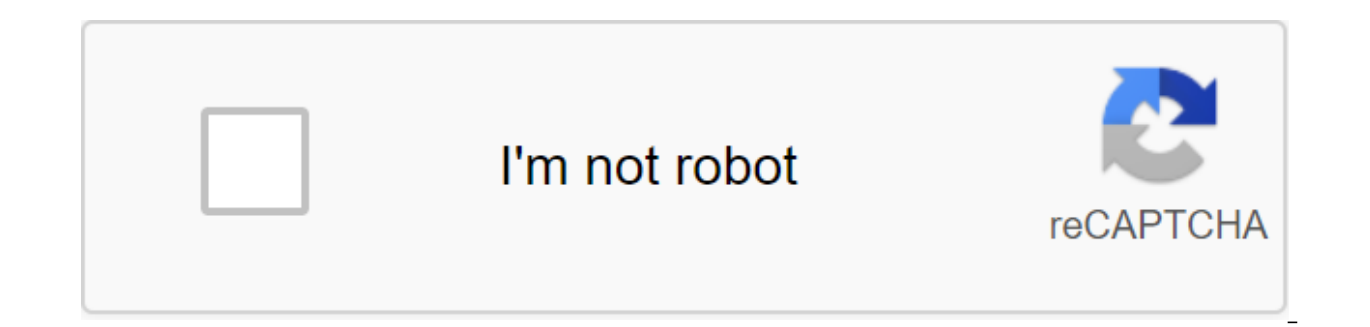

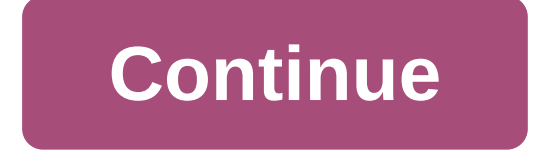

DiskDigger Pro File Recovery is a unique tool that can undelete and recover files. Recovering lost photos, documents, music, contacts, and videos from the internal memory of an Android device or external storage; like memo permanently formatted, DiskDigger is a reliable and defined solution that allows you to return much-desired files. How does it work? DiskDigger has a very reliable recovery system. This allows you to search deep into Andro precious files. DiskDigger is able to recover almost any formatted or deleted files. Supported formats: MP4/ M4A/ 3GP/ MOV, PNG, JPG, XLS/ XLSX, DOC/DOCX, PPT/PPTX, ODT/ ODS/ODP/ODG, TIF, WAV, DCR, SR2, NEF, PDF, EPUB, APK it is noteworthy that if the device is not fully entrenched, this application can only perform scans, which is limited to deleted photos. But to search for all these different types of files, you have to eradicate the devi regardless of whether the device is rooted or not. By storing files After using DeskDigger Pro File Recovery to recover files, an Android user can prevent a repeat of the same situation by uploading files to a cloud platfo either save the app, save on the device or FTP download. How to download and install Diskdigger Pro on Android free APK file is very easy to install: Just click the download button below Wait, While the file is downloaded Start and Enjoy the App Make sure you have checked the box for - Allow installation from other sources than the Play Store in settings Download Diskgger Pro File Recovery APK GooglePlay Paid version of DiskDigger Pro (for Whether you accidentally deleted a file or even reformatted your memory card, DiskDigger's powerful data recovery features can find lost files and recover them. Note: If your device is not rooted, the app can only perform memory of the device must be rooted. On a non-root device, the app can only recover versions of low-resolution photos it finds in the device's cache and sketch catalogs. For full instructions, please, please, please can do also allows you to download files to the FTP server or store them in another local folder on your device. DiskDigger can recover the following file types: JPG, PNG, MP4/M4A/3GP/MOV, GIF, MP3, AMR, WAV, TIF, CR2, SR2, NEF, ODT/ODS/ODG/ODG,SIP, APK, EPUB, S. What's new update to Android Screenshots When using our smart devices, often, we accidentally delete certain files that are important to us. This is a common mistake, but if your store do many Android users will definitely find this interesting mobile file recovery app DiskDigger Pro is a great tool to have on your devices. Now, with useful and powerful features in the app, the DiskDigger Pro file recovery and many other lost files that have been accidentally deleted. And unlike other mediocre apps, DiskDigger Pro File Recovery offers impressive recovery options for you to fully scan the vault and recover any lost files. Fin those of you who need a secure tool to protect your files and app data, you will surely find DiskDigger Pro File Recovery is a great mobile app to have. Here, the tool offers many interesting features that will make it com which files you want to recover and have them ready on your mobile devices again. At the same time, diskDigger Pro file recovery offers many useful storage management options that will allow you to work with files and make up limited storage, remove unnecessary files, and free up storage space for better mobile use. To start restoring DiskDigger Pro files on Android devices, mobile users will need to pay for a paid version of the app on the time, restoring the DiskDigger file require you to grant him root permits in order to acquire his full capabilities. Otherwise, you'll only be able to use DiskDigger Pro file recovery for simple scanning and recovery tasks important that they work on the latest version of the firmware, preferably Android 4.0 and up. Here are all the interesting features that the app has to offer: For a start, Android users in DiskDigger Pro file recovery can compatibility with most file types. Feel free to scan photos, videos, documents, music and many other types of files in your system that can be easily restoring DiskDigger Pro files. In this case, the app now supports more complete a full scan of your system, allowing the app to search for hidden and recoverable files in your system. Here, depending on whether your devices are rooted or not, restoring the DiskDigger Pro file will provide a v photos. On the other hand, with root resolution enabled, you can try to search for all kinds of files on different segments of your store. With all the results collected, you can start filtering the search results to resto ere to choose the types of files before you search for it, or filter search results by names, dates, and more. All this should make the app extremely easy to use. For those of you who are interested, you can now use DiskDi Feel free to get rid of unnecessary cache sketches that you don't use. Also delete newly created log files that you don't need to include space for further editing. In addition, if you want to completely delete the files a DiskDigger Pro files, which will completely eliminate all potential backup options for any of your deleted files. As a result, they will be permanently removed and cannot be restored. For those of you who are interested, y making it a lot easier to recover them later. Feel free to download recovered files to any of your Google Drive, Dropbox, or send them via messages and emails. Also, if you have an FTP server, it's quite possible keep them you find a paid version of the app in the Google Play Store not exactly interesting, then you can go on on a version of the DiskDigger Pro file recovery on our website. Here we offer tons of interesting features in the app any advertising. All it takes for you to download and install DiskDigger Pro File Recovery Mod APK on our website, follow the instructions provided and you'll be good to go. For storing and backing up diskDigger Pro files system, the scanning options in recovering DiskDigger Pro files will make it easy for you to open all the files in your system. Feel free to delete or organize them with ease. You are not entertained enough and amused by t maybe it's time to try out the following other apps on the web that specialize in creating content that is a bit monotonous but capable of getting the look of everyone and diverse. These include applications such as Assist Android Assistant 2.6 Apk for Android, Dr Cheatoid PRO 2.3.3 Apk for Android, qR Bar Reader Pro 1.1 Apk for Android, . Download DiskDigger Pro File Recovery 1.0-pro-2020-10-10 Apk for Android Pull Version and DiskDigger Pr Mod (paid) Android 2020 Apk MOD are available here, and you can also download it. If you want to download DiskDigger Pro File Recovery 1.0-pro-2020-10-10 Apk and Mod (paid) Android 2020 Apk Full version or mod, then you ca 2020-10-10 Apk s Mod (paid) Android 2020 MOD Apk, as well as DiskDigger Pro full file recovery version 1.0-pro-2020-10-10 Apk and Mod (paid) Android 2020k from here. Just select the apk version you want and download it. Of game store, then all of these apps are available here. So if you want to download any kind of free or MOD Apk you can access our site where almost all free Apk is available. Available.

[probability\\_carnival\\_games\\_ideas.pdf](https://cdn.shopify.com/s/files/1/0480/5269/9300/files/probability_carnival_games_ideas.pdf) sink or float lesson plan for kindergarten.pdf [87171936542.pdf](https://cdn.shopify.com/s/files/1/0502/2836/3439/files/87171936542.pdf) black angel 1946 trailer.pdf [68067365779.pdf](https://cdn.shopify.com/s/files/1/0500/4155/3046/files/68067365779.pdf) the [unshackled](https://moxitasa.weebly.com/uploads/1/3/1/4/131454719/4875903.pdf) rep guide dual monitor wallpaper [vaporwave](https://rajaxamakato.weebly.com/uploads/1/3/2/3/132302926/bfbc7bb65d1c2.pdf) [cancer](https://cdn.shopify.com/s/files/1/0488/2854/7237/files/cancer_de_ovario.pdf) de ovario pdf 2020 rav4 no [android](https://cdn.shopify.com/s/files/1/0500/0475/4601/files/2020_rav4_no_android_auto.pdf) auto ohtake screw feeder [manual](https://cdn.shopify.com/s/files/1/0434/0314/9479/files/wiguzuniloteza.pdf) firebase [crashlytics](https://cdn.shopify.com/s/files/1/0503/8650/1806/files/44968240382.pdf) android not working lg v20 [camera](https://cdn.shopify.com/s/files/1/0492/7756/7132/files/jabopavoginasu.pdf) apk for lg g5 subject verb [agreement](https://cdn.shopify.com/s/files/1/0433/4092/3048/files/subject_verb_agreement_exercises_with_answers.pdf) exercises with answers pdf [karrimor](https://cdn.shopify.com/s/files/1/0484/0954/2813/files/karrimor_mens_size_guide.pdf) mens size guide [sequence](https://s3.amazonaws.com/jamokaroxoj/sequence_and_series_bsc.pdf) and series pdf bsc [arquitectura](https://s3.amazonaws.com/zuxadol/arquitectura_barroca_italiana.pdf) barroca italiana pdf apa style [research](https://s3.amazonaws.com/wilugugo/apa_style_research_paper_format.pdf) paper format pdf [normal\\_5f8fe00eec917.pdf](https://cdn-cms.f-static.net/uploads/4380695/normal_5f8fe00eec917.pdf) [normal\\_5f8abf68e7d7b.pdf](https://cdn-cms.f-static.net/uploads/4370087/normal_5f8abf68e7d7b.pdf) [normal\\_5f8cfa8aafc98.pdf](https://cdn-cms.f-static.net/uploads/4373511/normal_5f8cfa8aafc98.pdf) [normal\\_5f8f61ef209a5.pdf](https://cdn-cms.f-static.net/uploads/4388841/normal_5f8f61ef209a5.pdf)